#### **Florida Department of Education Curriculum Framework**

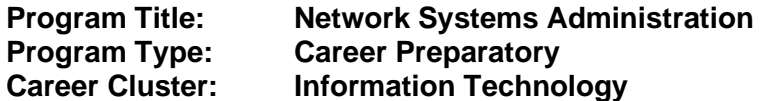

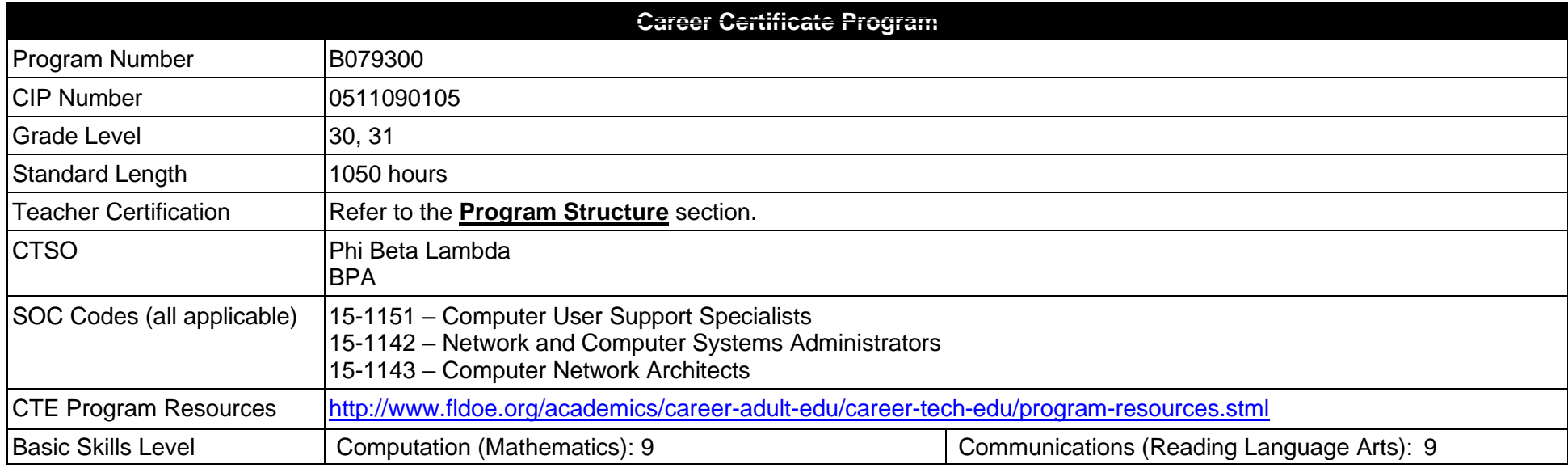

#### **Purpose**

This program offers a sequence of courses that provides coherent and rigorous content aligned with challenging academic standards and relevant technical knowledge and skills needed to prepare for further education and careers such as a Computer Support Assistant, Network Support Technician, Systems Administrator, Systems Engineer, Wireless Network Administrator, and Data Communications Analyst in the Information Technology career cluster; provides technical skill proficiency, and includes competency-based applied learning that contributes to the academic knowledge, higher-order reasoning and problem-solving skills, work attitudes, general employability skills, technical skills, and occupation-specific skills, and knowledge of all aspects of the Information Technology career cluster.

The content includes but is not limited to instruction in computer literacy; software application support; basic hardware configuration and troubleshooting; networking technologies, troubleshooting, security, and administration; and customer service and human relations skills.

**Additional Information** relevant to this Career and Technical Education (CTE) program is provided at the end of this document. **Program Structure**

This program is a planned sequence of instruction consisting of seven occupational completion points.

This program is comprised of courses which have been assigned course numbers in the SCNS (Statewide Course Numbering System) in accordance with Section 1007.24 (1), F.S. Career and Technical credit shall be awarded to the student on a transcript in accordance with Section 1001.44(3)(b), F.S.

To teach the courses listed below, instructors must hold at least one of the teacher certifications indicated for that course.

The following table illustrates the postsecondary program structure:

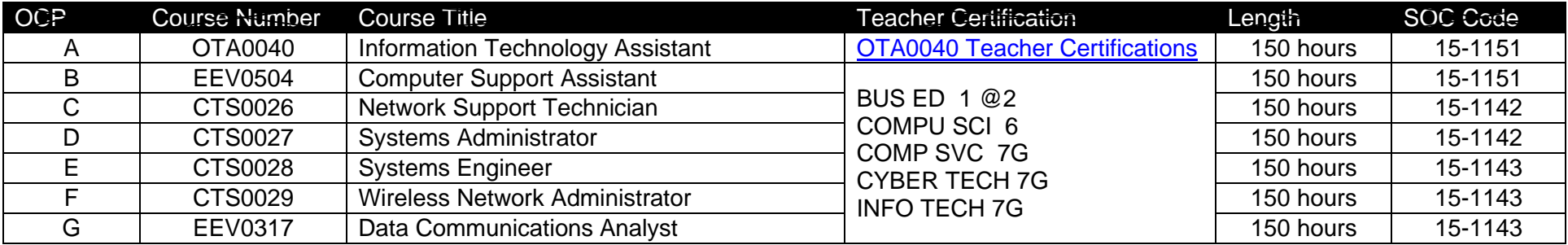

### **Common Career Technical Core – Career Ready Practices**

Career Ready Practices describe the career-ready skills that educators should seek to develop in their students. These practices are not exclusive to a Career Pathway, program of study, discipline or level of education. Career Ready Practices should be taught and reinforced in all career exploration and preparation programs with increasingly higher levels of complexity and expectation as a student advances through a program of study.

- 1. Act as a responsible and contributing citizen and employee.
- 2. Apply appropriate academic and technical skills.
- 3. Attend to personal health and financial well-being.
- 4. Communicate clearly, effectively and with reason.
- 5. Consider the environmental, social and economic impacts of decisions.
- 6. Demonstrate creativity and innovation.
- 7. Employ valid and reliable research strategies.
- 8. Utilize critical thinking to make sense of problems and persevere in solving them.
- 9. Model integrity, ethical leadership and effective management.
- 10. Plan education and career path aligned to personal goals.
- 11. Use technology to enhance productivity.
- 12. Work productively in teams while using cultural/global competence.

## **Standards**

### **Information Technology Assistant (OTA0040) is the first course in this and other programs within the Information Technology Career Cluster. Standards 01.0 – 15.0 are associated with this course**.

After successfully completing this program, the student will be able to perform the following:

- 01.0 Demonstrate knowledge, skill, and application of information technology to accomplish job objectives and enhance workplace performance.
- 02.0 Develop an awareness of microcomputers.
- 03.0 Demonstrate an understanding of networks.
- 04.0 Use word processing applications to enhance the effectiveness of various types of documents and communication.
- 05.0 Use presentation applications to enhance communication skills.
- 06.0 Use spreadsheet applications to enhance communication skills.
- 07.0 Use database applications to store and organize data.
- 08.0 Use electronic mail to enhance communication skills.
- 09.0 Investigate individual assessment and job/career exploration and individual career planning that reflect the transition from school to work, lifelong learning, and personal and professional goals.
- 10.0 Incorporate appropriate leadership and supervision techniques, customer service strategies, and standards of personal ethics to accomplish job objectives and enhance workplace performance.
- 11.0 Demonstrate competence using computer networks, internet and online databases to facilitate collaborative or individual learning and communication.
- 12.0 Develop awareness of computer languages, web-based & software applications, and emerging technologies.
- 13.0 Demonstrate an understanding of basic html by creating a simple web page.
- 14.0 Demonstrate comprehension and communication skills.
- 15.0 Use social media to enhance online communication and develop an awareness of a digital footprint.
- 16.0 Incorporate appropriate leadership and supervision techniques, customer service strategies, and standards of personal ethics to accomplish job objectives and enhance workplace performance.
- 17.0 Identify, install, configure, and upgrade desktop and server computer modules and peripherals, following established basic procedures for system assembly and disassembly of field replaceable modules.
- 18.0 Diagnose and troubleshoot common module problems and system malfunctions of computer software, hardware, peripherals, and other office equipment.
- 19.0 Identify issues, procedures and devices for protection within the computing environment, including people, hardware and the surrounding workspace.
- 20.0 Identify specific terminology, facts, ways and means of dealing with classifications, categories and principles of motherboards, processors and memory in desktop and server computer systems.
- 21.0 Demonstrate knowledge of basic types of printers, basic concepts, printer components, how they work, how they print onto a page, paper path, care and service techniques, and common problems.
- 22.0 Identify and describe basic network concepts and terminology, ability to determine whether a computer is networked, knowledge of procedures for swapping and configuring network interface cards, and knowledge of the ramifications of repairs when a computer is networked.
- 23.0 Perform end user support and assistance by troubleshooting and diagnosing through telephone, email, remote access, or direct contact.
- 24.0 Demonstrate proficiency using graphical user interface (GUI) operating systems.
- 25.0 Incorporate appropriate leadership and supervision techniques, customer service strategies, and standards of personal ethics to accomplish job objectives and enhance workplace performance.
- 26.0 Participate in work-based learning experiences.
- 27.0 Perform end user support and assistance by troubleshooting and diagnosing through telephone, email, remote access, or direct contact.
- 28.0 Perform installation and configuration activities.
- 29.0 Demonstrate proficiency using computer networks.
- 30.0 Demonstrate proficiency in configuring and troubleshooting hardware devices and drivers.
- 31.0 Demonstrate proficiency in managing, monitoring, and optimizing system performance, reliability and availability.
- 32.0 Demonstrate proficiency in managing, configuring and troubleshooting storage use.
- 33.0 Demonstrate proficiency in configuring and troubleshooting network connections.
- 34.0 Demonstrate proficiency in implementing, monitoring, and troubleshooting security.
- 35.0 Use oral and written communication skills in creating, expressing and interpreting information and ideas.
- 36.0 Solve problems using critical thinking skills, creativity and innovation.
- 37.0 Use information technology tools.
- 38.0 Describe the roles within teams, work units, departments, organizations, interorganizational systems, and the larger environment.
- 39.0 Describe the importance of professional ethics and legal responsibilities.
- 40.0 Incorporate appropriate leadership and supervision techniques, customer service strategies, and standards of personal ethics to accomplish job objectives and enhance workplace performance.
- 41.0 Participate in work-based learning experiences.
- 42.0 Administer accounts and resources on computers running server operating system software in a networked environment.
- 43.0 Modify user and computer accounts on computers running a server operating system in a networked environment.
- 44.0 Perform various administrative functions using groups.
- 45.0 Enable resource access with permissions, manage access to files and folders using permissions, and manage permission inheritance.
- 46.0 Implement printing in a networked environment utilizing a particular server operating system.
- 47.0 Utilize available permissions for managing access to global directory objects, how to move objects between organizational units in the same domain, and how to delegate control of an organizational unit.
- 48.0 Use group policy to configure folder redirection, browser connectivity, and the desktop.
- 49.0 Manage computer security in a networking environment.
- 50.0 Administer servers remotely.
- 51.0 Monitor server performance by using performance tools, configure and manage performance logs, configure and manage alerts, and manage system monitor views.
- 52.0 Collect performance data by monitoring primary server subsystems and identify system bottlenecks by using the performance monitoring software.
- 53.0 Maintaining device drivers.
- 54.0 Use software tools to manage and set up disks.
- 55.0 Use file encryption for security of data.
- 56.0 Plan for a computer disaster and use the features of a server operating system to prevent a disaster or recover when one occurs.
- 57.0 Manage and distribute critical software updates that resolve known security vulnerabilities and other stability issues.
- 58.0 Construct and assign IP addresses and isolate addressing issues associated with the IP routing process.
- 59.0 Configure an internet protocol (IP) address for client computers.
- 60.0 Configure name resolution mechanisms for clients on a network and describe the name resolution process.
- 61.0 Isolate common connectivity issues and describe how to use utilities and tools as part of this process.
- 62.0 Configure a routing solution for a network environment.
- 63.0 Allocate IP addressing in a network environment.
- 64.0 Manage the DHCP service to reflect changing client IP addressing needs and monitor DHCP server performance.
- 65.0 Assign computer names to the IP addresses of the source and destination hosts, and then use the computer name to contact the hosts.
- 66.0 Resolve host names by using domain name system.
- 67.0 Manage and monitor DNS servers to ensure that they are functioning properly and to optimize network performance.
- 68.0 Configure a server with the routing and remote access service, create appropriate remote access connections on a network access server, and configure users' access rights.
- 69.0 Manage and monitor network access and the network access services.
- 70.0 Perform installation of a network client operating system.
- 71.0 Install and configure hardware devices.
- 72.0 Configure and manage file systems.
- 73.0 Troubleshoot the boot process and other system issues.
- 74.0 Configure the desktop.
- 75.0 Configure IP addresses and name resolution.
- 76.0 Configure the client to work in a network environment.
- 77.0 Support remote users.
- 78.0 Configure a client OS for mobile computing.
- 79.0 Monitor resources and performance.
- 80.0 Demonstrate the importance of health, safety, and environmental management systems in organizations and their importance to organizational performance and regulatory compliance.
- 81.0 Demonstrate leadership and teamwork skills needed to accomplish team goals and objectives.
- 82.0 Explain the importance of employability skill and entrepreneurship skills.
- 83.0 Apply communication skills (reading, writing, speaking, listening, and viewing) in a courteous, concise, and correct manner on personal and professional levels.
- 84.0 Participate in work-based learning experiences.
- 85.0 Plan a network infrastructure.
- 86.0 Plan and optimize a TCP/IP physical and logical network.
- 87.0 Plan and troubleshoot routing.
- 88.0 Plan a DHCP strategy.
- 89.0 Plan a DNS strategy.
- 90.0 Optimize and troubleshoot DNS.
- 91.0 Plan and troubleshoot IPSEC.
- 92.0 Plan a network access.
- 93.0 Troubleshoot network access.
- 94.0 Analyze global director infrastructure.
- 95.0 Implement a global directory structure and domain.
- 96.0 Implement an organizational unit structure.
- 97.0 Implement user, group, and computer accounts.
- 98.0 Implement group policy.
- 99.0 Deploy and manage software by using group policies.
- 100.0 Implement sites to manage global directory replication.
- 101.0 Implement placement of domain controllers.
- 102.0 Use a framework for designing security and create a security design team.
- 103.0 Recognize and predict common threats by using a threat model.
- 104.0 Apply a framework for planning risk management.
- 105.0 Design security for physical resources.
- 106.0 Design security for computers.
- 107.0 Design security for accounts.
- 108.0 Design security for authentication.
- 109.0 Design security for data.
- 110.0 Design security for data transmission.
- 111.0 Design security for network perimeter.
- 112.0 Design an audit policy and an incident response procedure.
- 113.0 Linux Foundation.
- 114.0 Linux Fundamentals.
- 115.0 Linux Installation.
- 116.0 Linux Operation.
- 117.0 Linux user Group and Permissions.
- 118.0 Linux Basic Security & System Monitoring.
- 119.0 Participate in work-based learning experiences.
- 120.0 Demonstrate proficiency in applying radio frequency (RF) technologies.
- 121.0 Develop an awareness of wireless LAN technologies.
- 122.0 Perform implementation and management activities.
- 123.0 Develop an awareness of wireless security systems.
- 124.0 Demonstrate knowledge of wireless industry standards.
- 125.0 Participate in work-based learning experiences.
- 126.0 Demonstrate knowledge of general security concepts.
- 127.0 Develop an awareness of communication security concepts.
- 128.0 Develop an awareness of network infrastructure security.
- 129.0 Develop an awareness of cryptography and its relation to security.
- 130.0 Incorporate organizational and operational security in an appropriate and effective manner.

**Program Title: Network Systems Administration Career Certificate Program Number: B079300**

**Course Number: OTA0040 Occupational Completion Point: A Information Technology Assistant – 150 Hours – SOC Code 15-1151 Information Technology Assistant (OTA0040) is part of several programs across the various CTE career clusters. To ensure consistency, the standards and benchmarks for this course (01.0 – 15.0) have been placed in a separate document. To access this document, visit:** [Information Technology Assistant \(OTA0040\)](http://www.fldoe.org/core/fileparse.php/9943/urlt/ITA.rtf) - (RTF)

## **Course Number: EEV0504**

**Occupational Completion Point: B**

**Computer Support Assistant – 150 Hours – SOC Code 15-1151**

16.0 Incorporate appropriate leadership and supervision techniques, customer service strategies, and standards of personal ethics to accomplish job objectives and enhance workplace performance. The student will be able to:

16.01 Develop strategies for resolving customer conflicts.

17.0 Identify, install, configure, and upgrade desktop and server computer modules and peripherals, following established basic procedures for system assembly and disassembly of field replaceable modules. The student will be able to:

17.01 Identify and describe the functions of main processing boards.

17.02 Identify and describe the functions of communication ports.

17.03 Identify and describe the functions of peripheral devices.

17.04 Identify and describe the components of portable systems.

17.05 Troubleshoot, install and upgrade computers and peripherals.

17.06 Perform system hardware setup.

17.07 Demonstrate an understanding of input/output devices.

17.08 Installation and configuration of applications software, hardware, and device drivers.

17.09 Demonstrate an understanding of the operation and purpose of hardware components.

17.10 Install operating system software.

17.11 Customize operating systems.

17.12 Install application software.

17.13 Perform storage formatting and preparation activities.

17.14 Identify data measurement.

17.15 Install and configure RAID.

17.16 Recognize and report on server room environmental issues.

18.0 Diagnose and troubleshoot common module problems and system malfunctions of computer software, hardware, peripherals, and other office equipment. The student will be able to:

18.01 Troubleshoot a personal computer system.

18.02 Identify configuration problems.

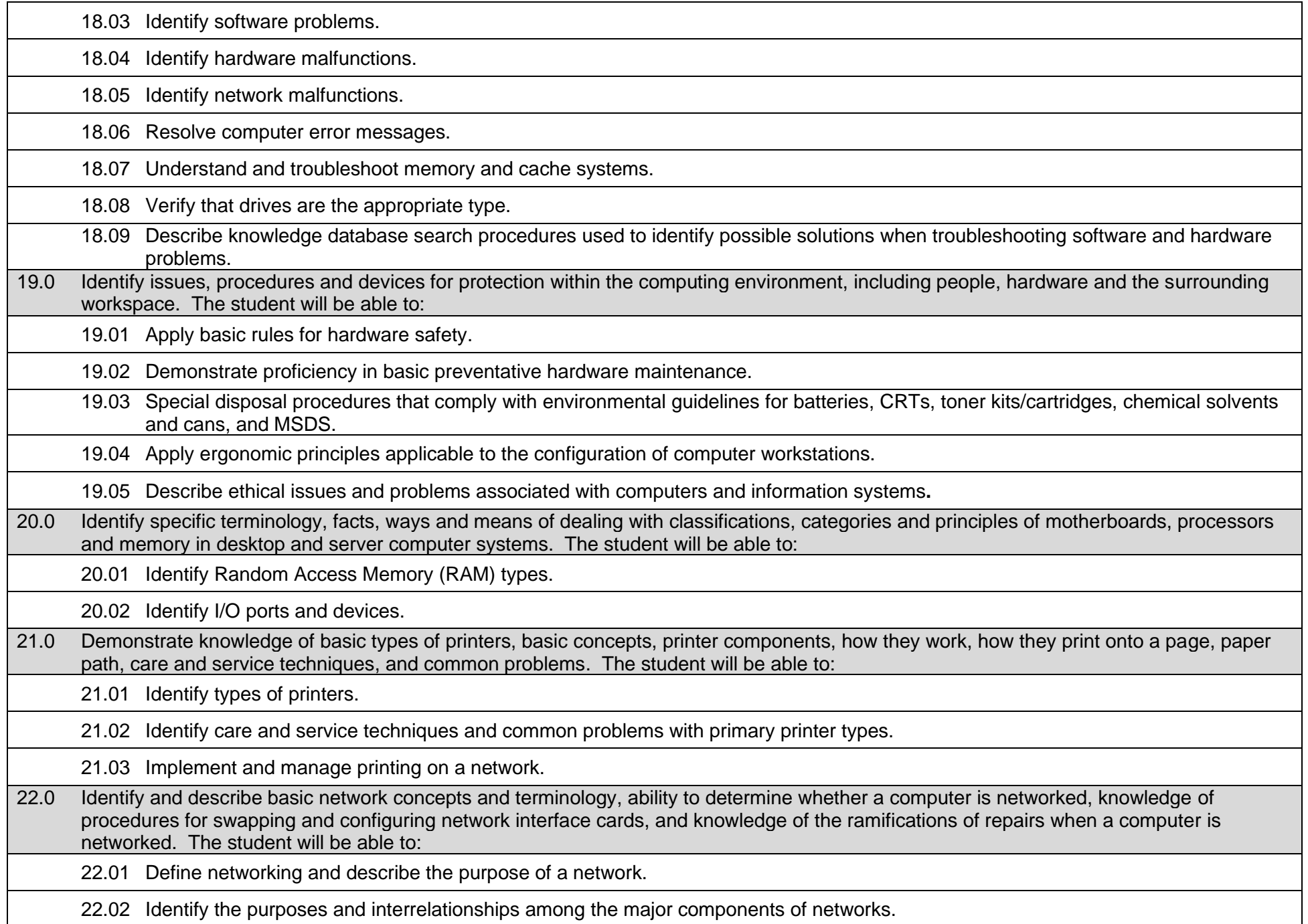

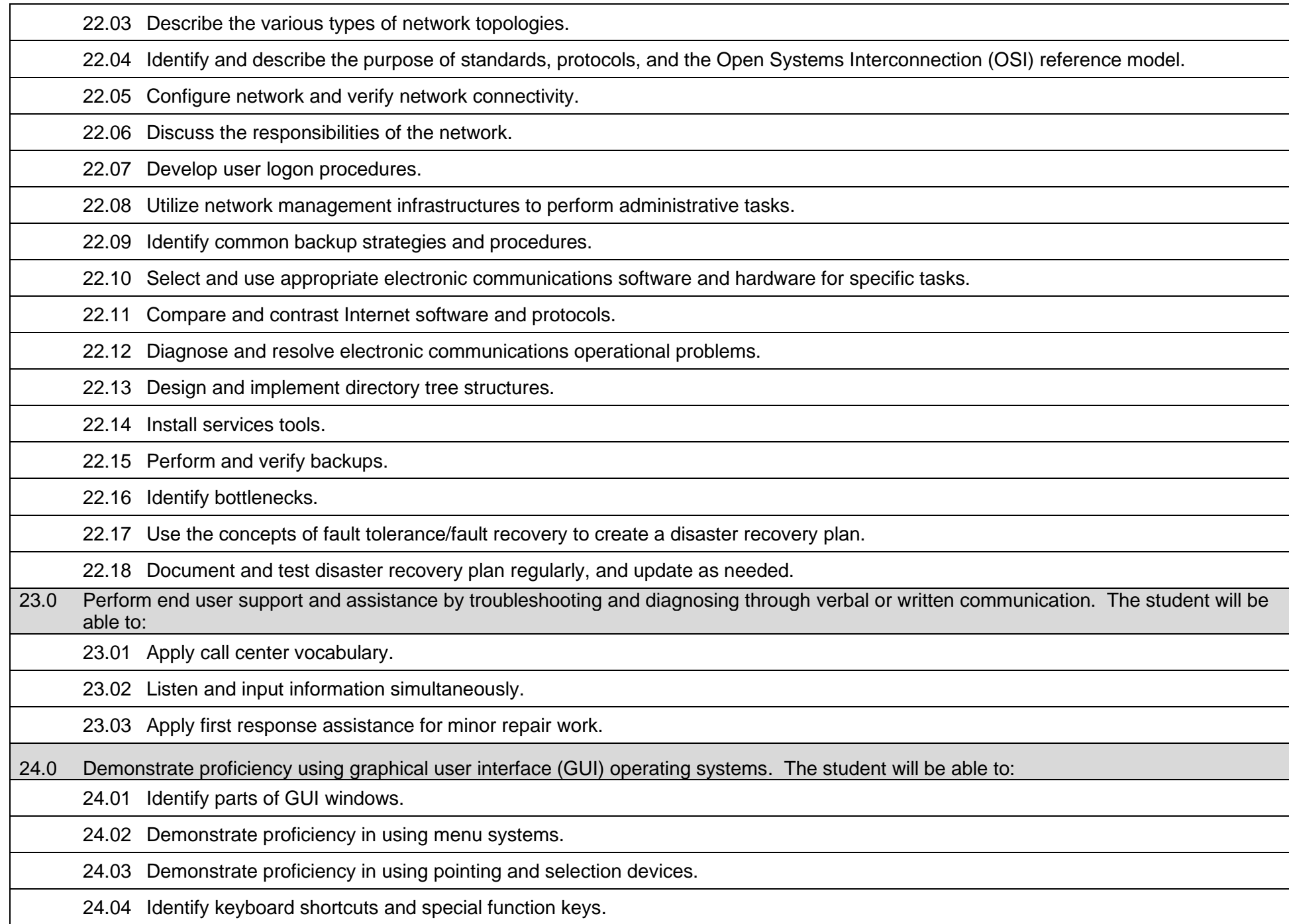

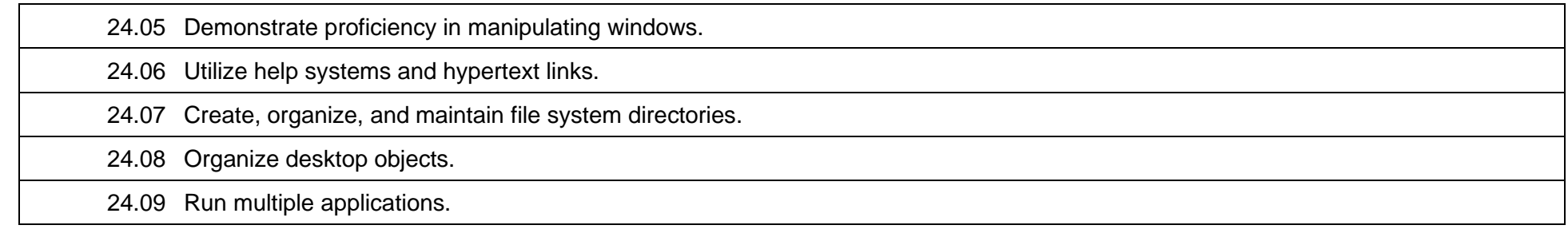

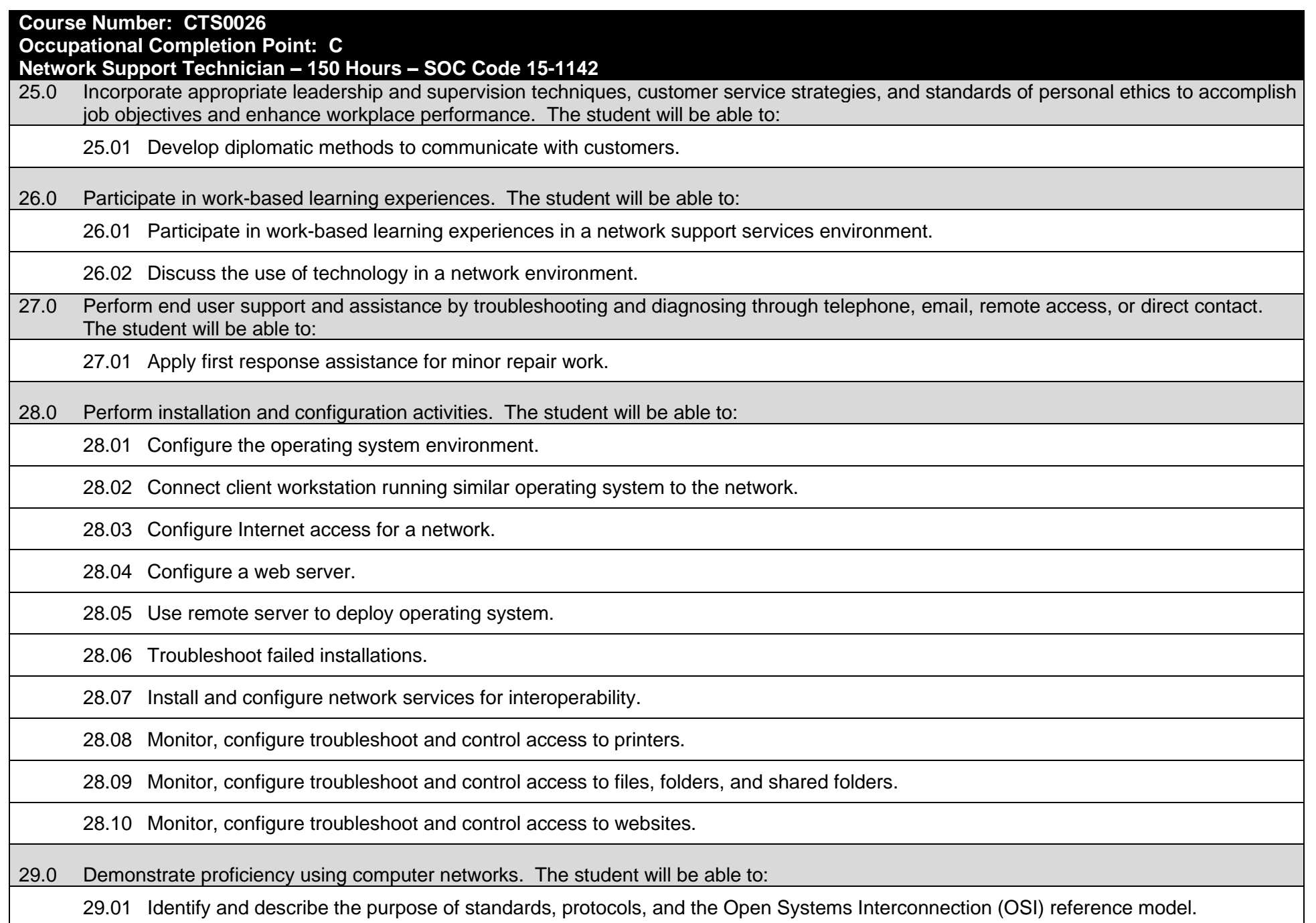

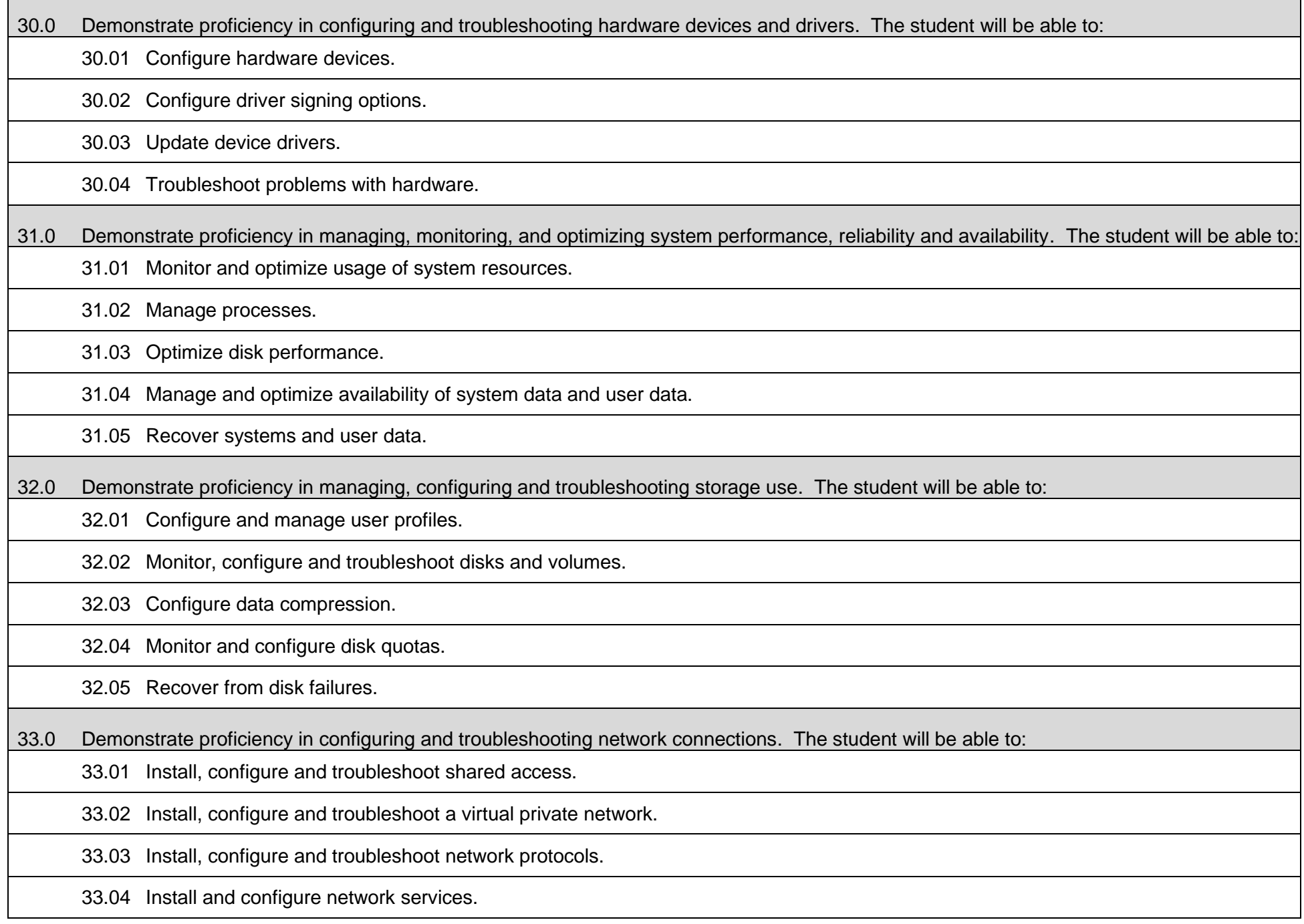

33.05 Configure, monitor and troubleshoot remote access.

33.06 Install, configure, monitor, and troubleshoot Terminal Services.

33.07 Configure the properties of a connection.

33.08 Install, configure, and troubleshoot network adapters and drivers.

34.0 Demonstrate proficiency in implementing, monitoring, and troubleshooting security. The student will be able to:

34.01 Encrypt data on a hard disk by using Encrypting File System.

34.02 Implement, configure, manage and troubleshoot policies in an operating system environment.

34.03 Implement, configure, manage and troubleshoot auditing.

34.04 Implement, configure, manage and troubleshoot local accounts.

34.05 Implement, configure, manage and troubleshoot account policy.

34.06 Implement, configure, manage and troubleshoot security by using the Security Configuration Tool Set.

35.0 Use oral and written communication skills in creating, expressing and interpreting information and ideas. The student will be able to:

35.01 Select and employ appropriate communication concepts and strategies to enhance oral and written communication in the workplace.

35.02 Locate, organize and reference written information from various sources.

35.03 Design, develop and deliver formal and informal presentations using appropriate media to engage and inform diverse audiences.

35.04 Interpret verbal and nonverbal cues/behaviors that enhance communication.

35.05 Apply active listening skills to obtain and clarify information.

35.06 Develop and interpret tables and charts to support written and oral communications.

35.07 Exhibit public relations skills that aid in achieving customer satisfaction.

36.0 Solve problems using critical thinking skills, creativity and innovation. The student will be able to:

36.01 Employ critical thinking skills independently and in teams to solve problems and make decisions.

36.02 Employ critical thinking and interpersonal skills to resolve conflicts.

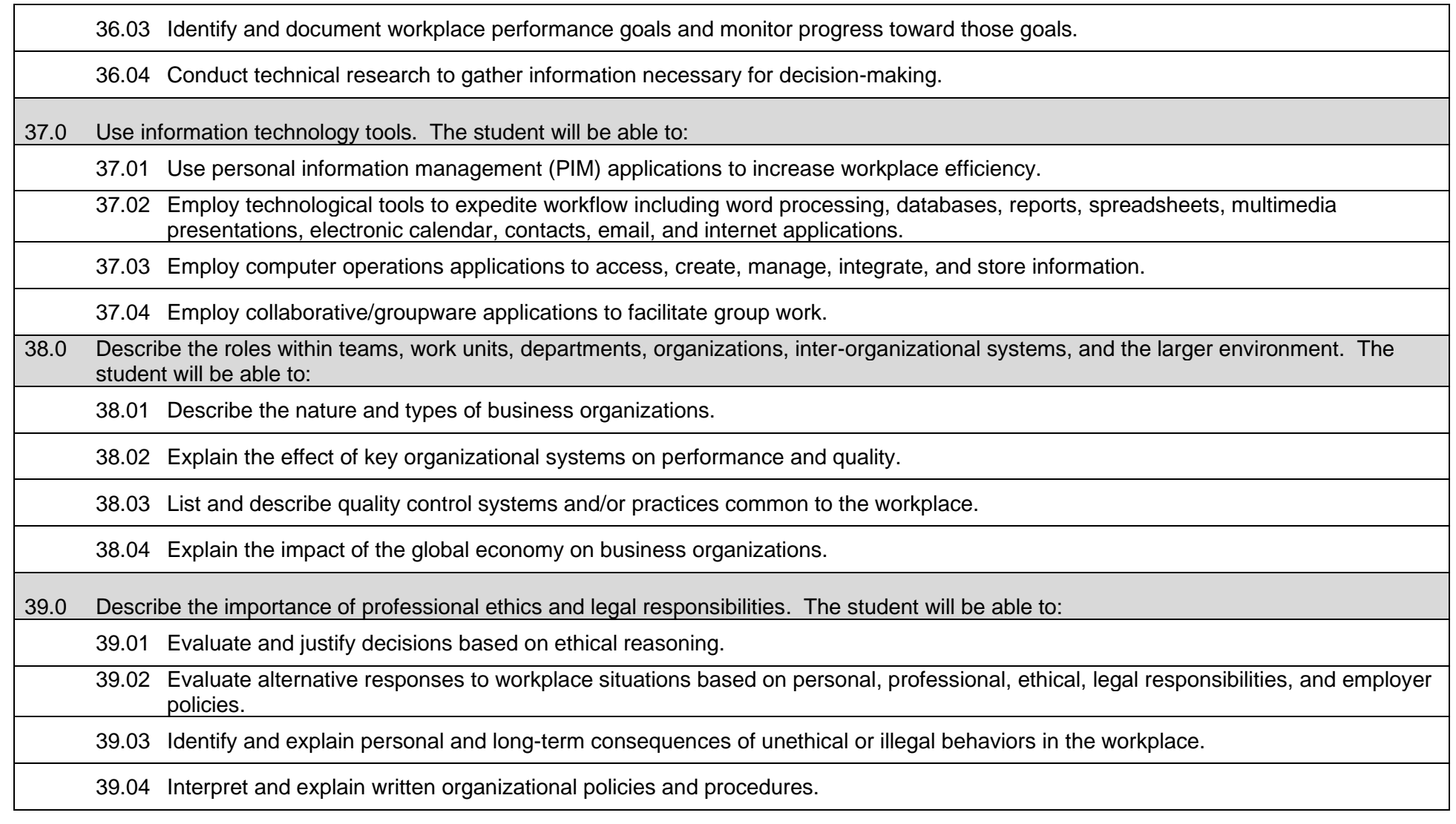

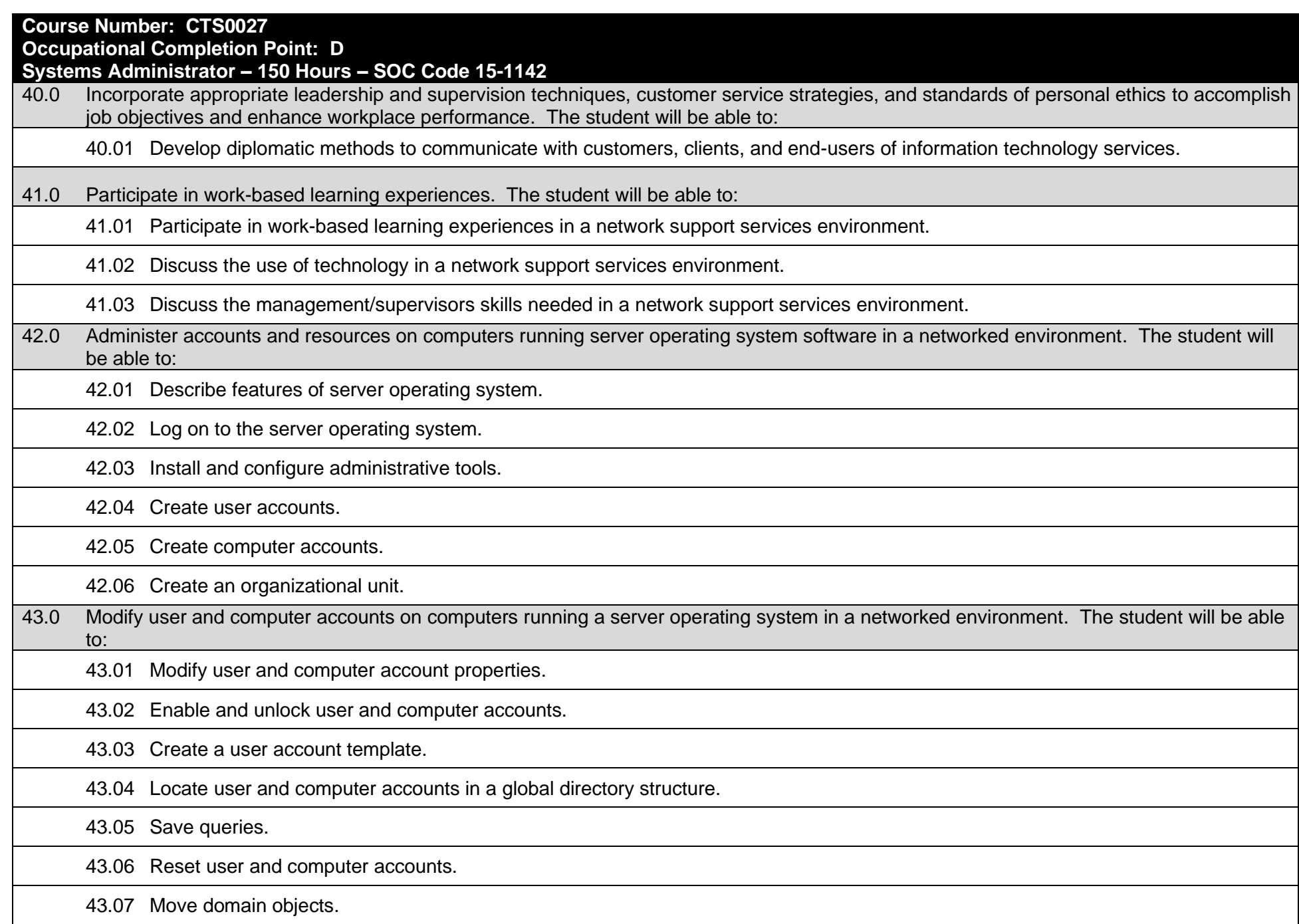

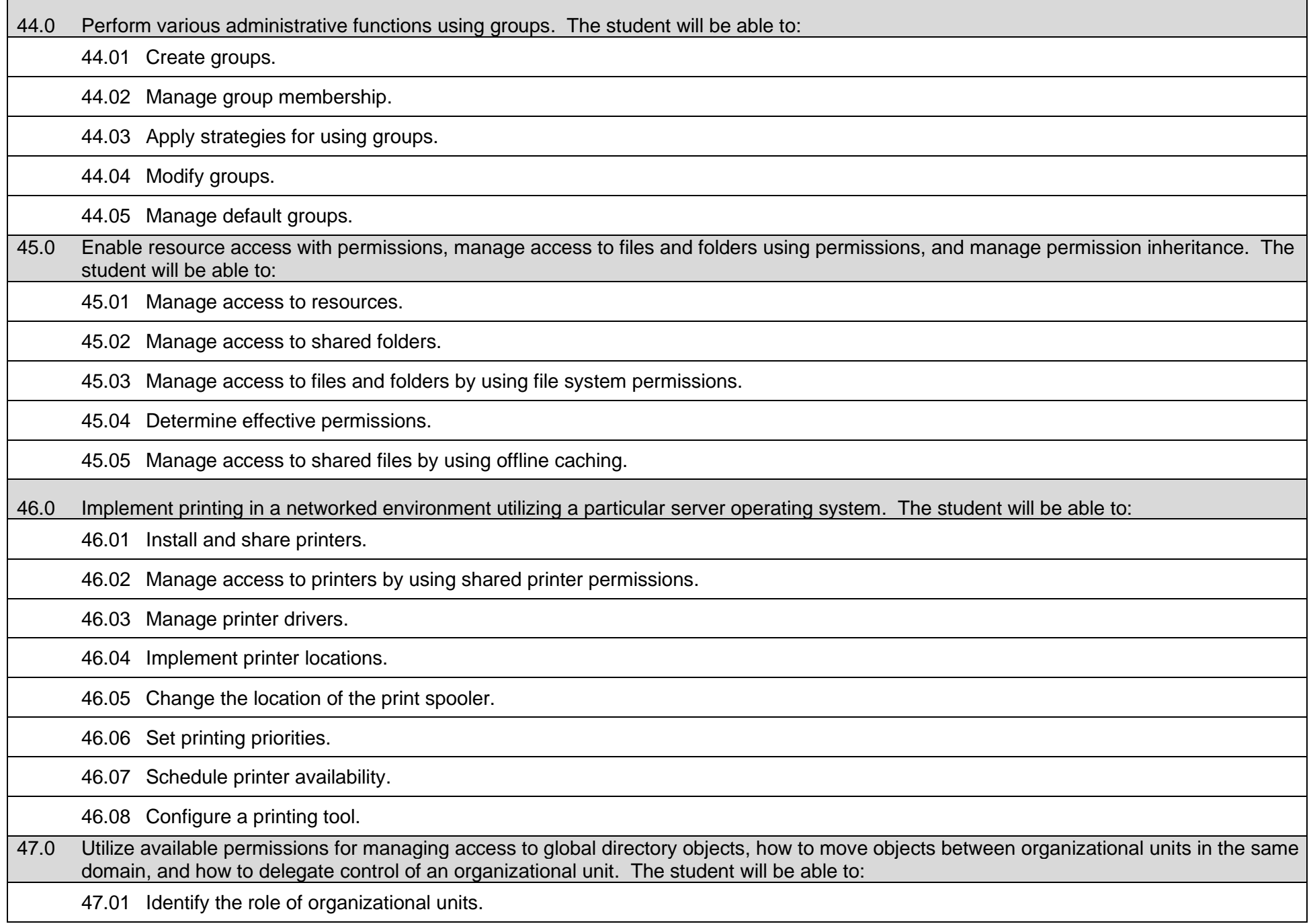

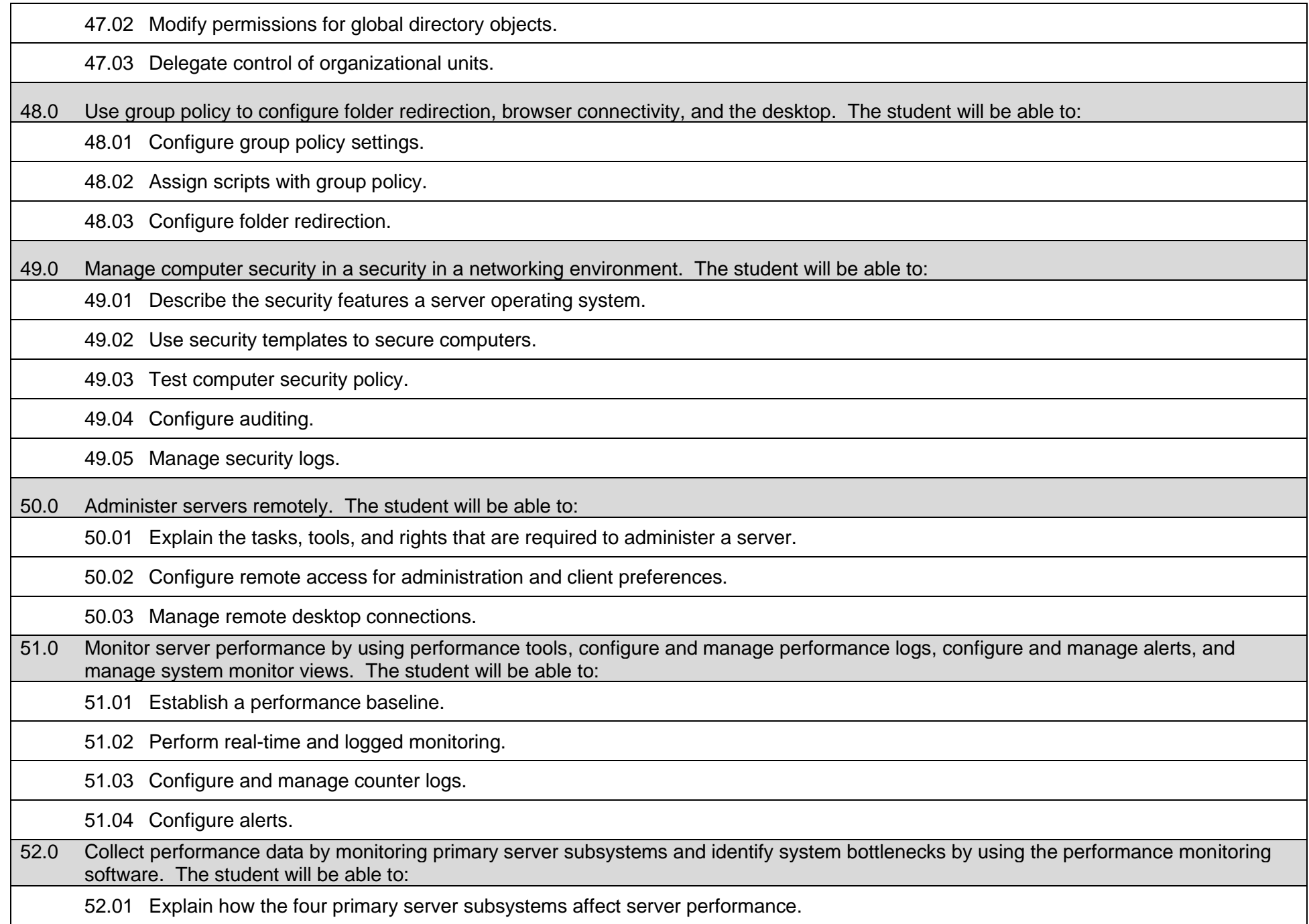

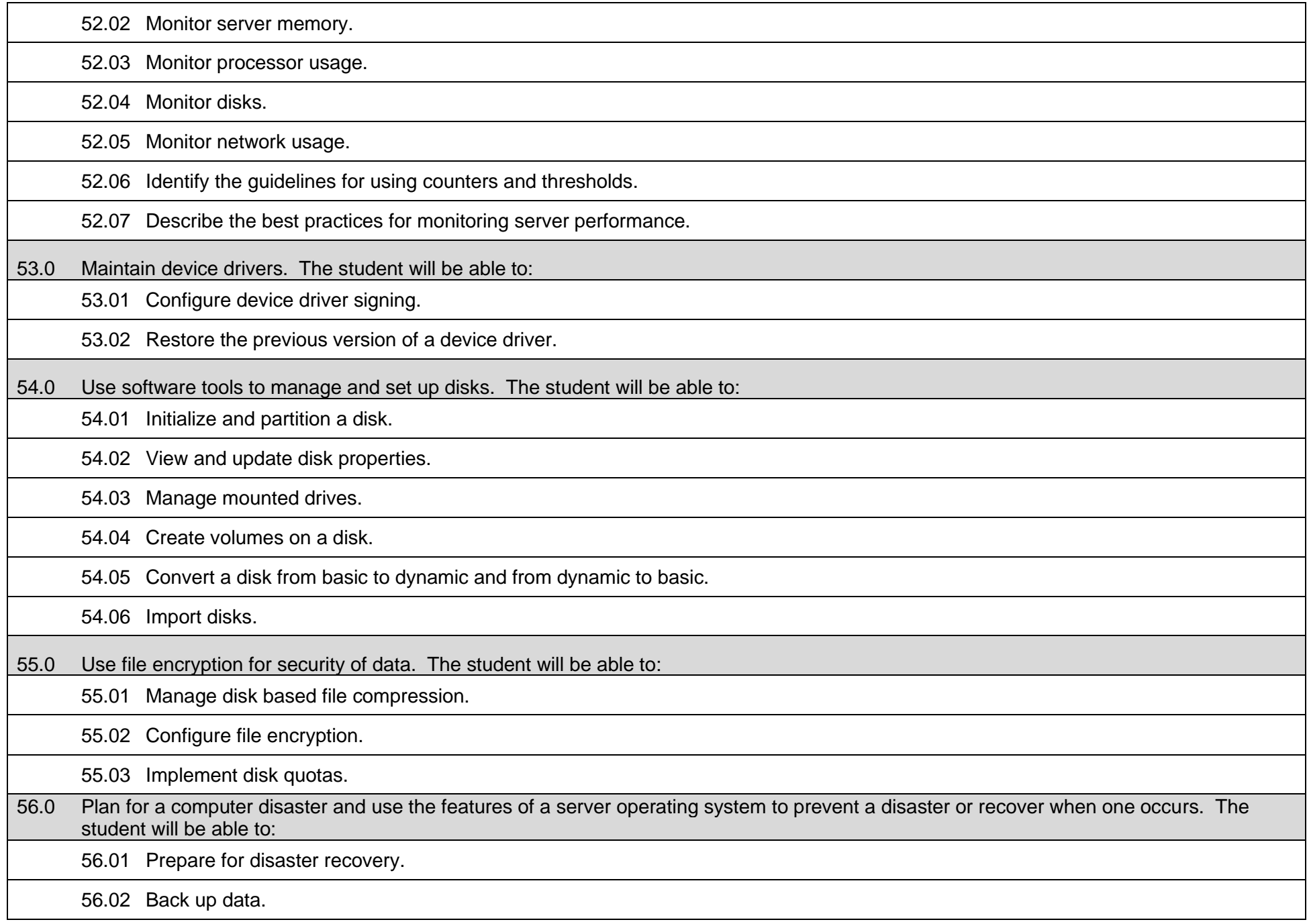

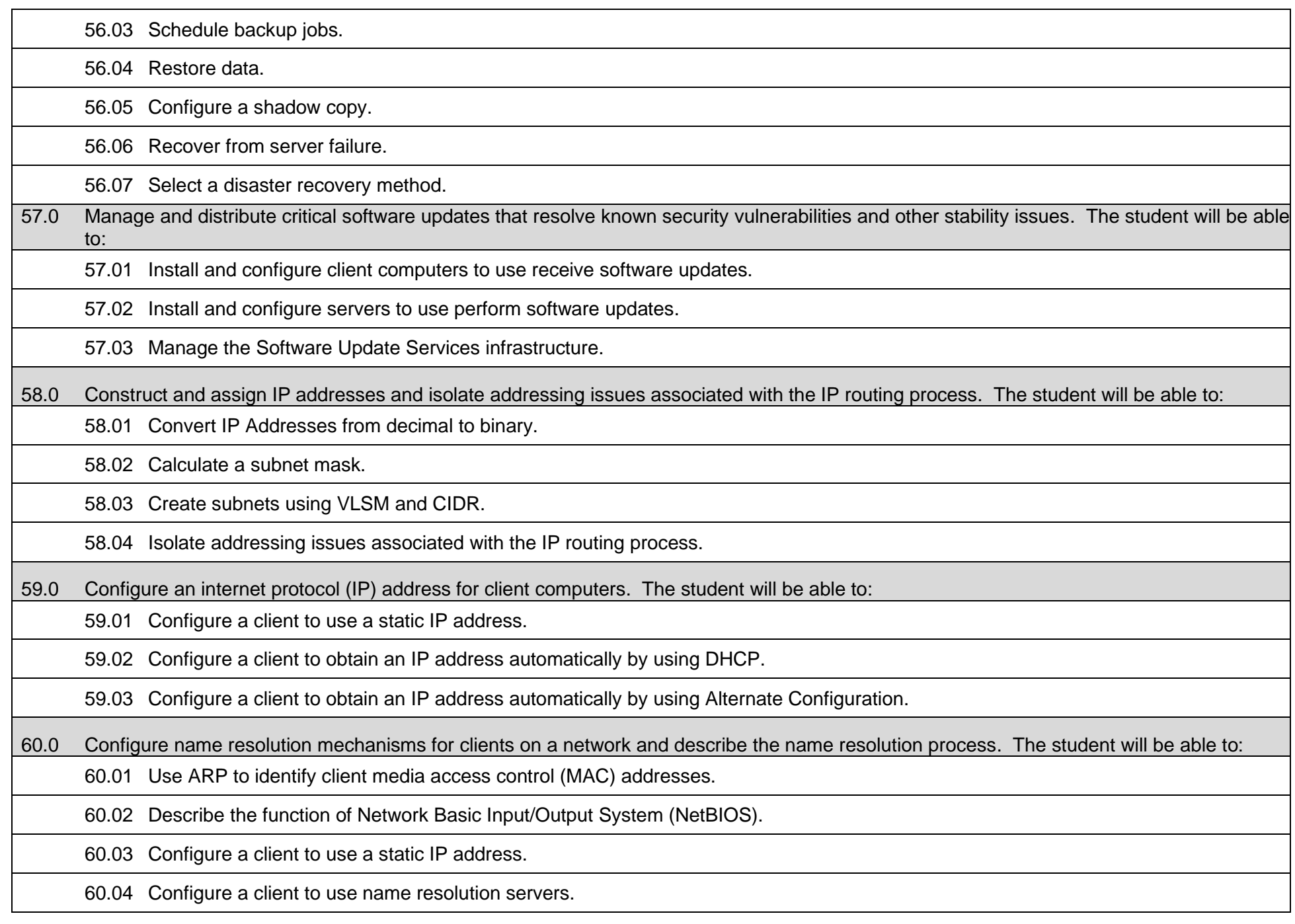

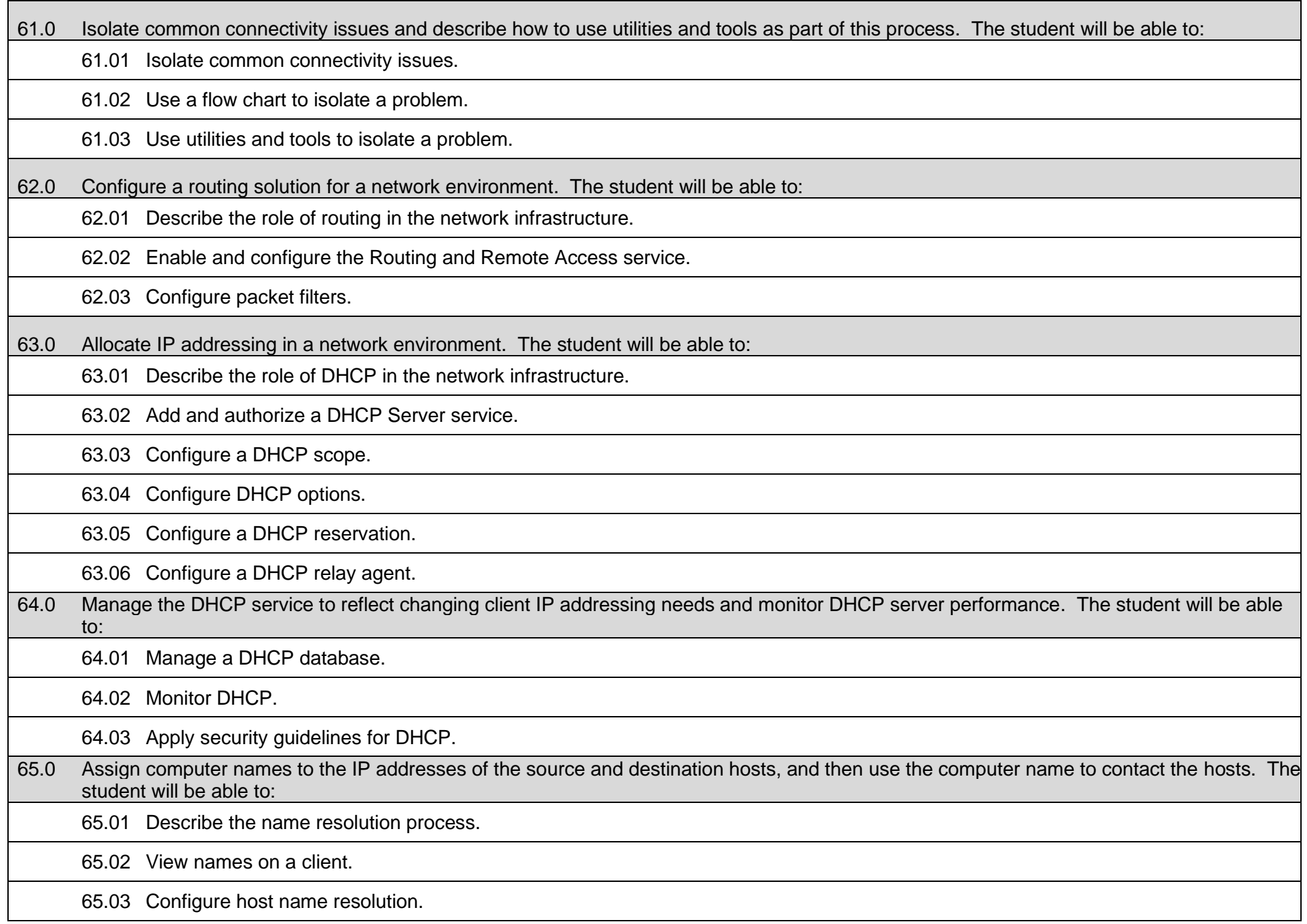

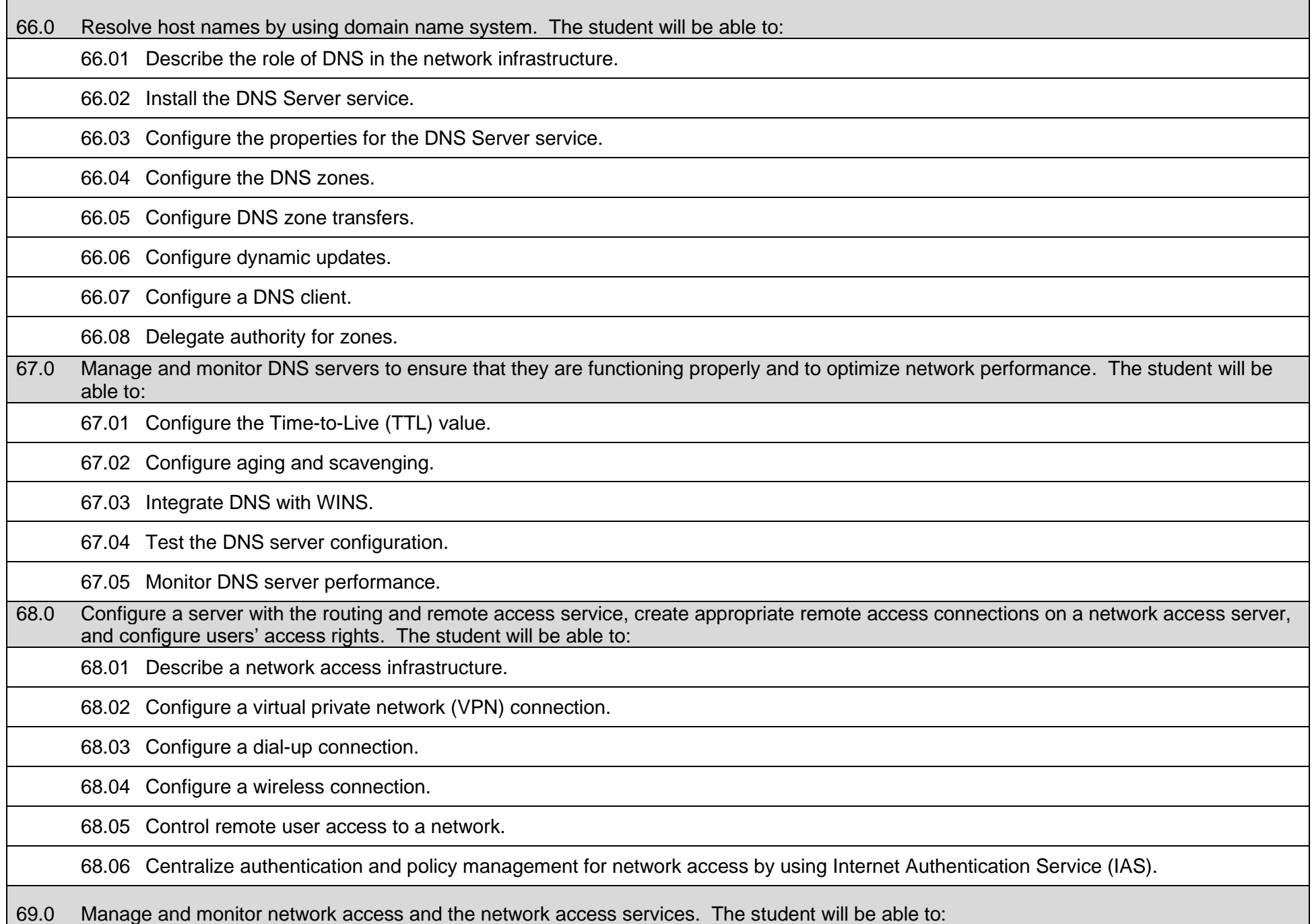

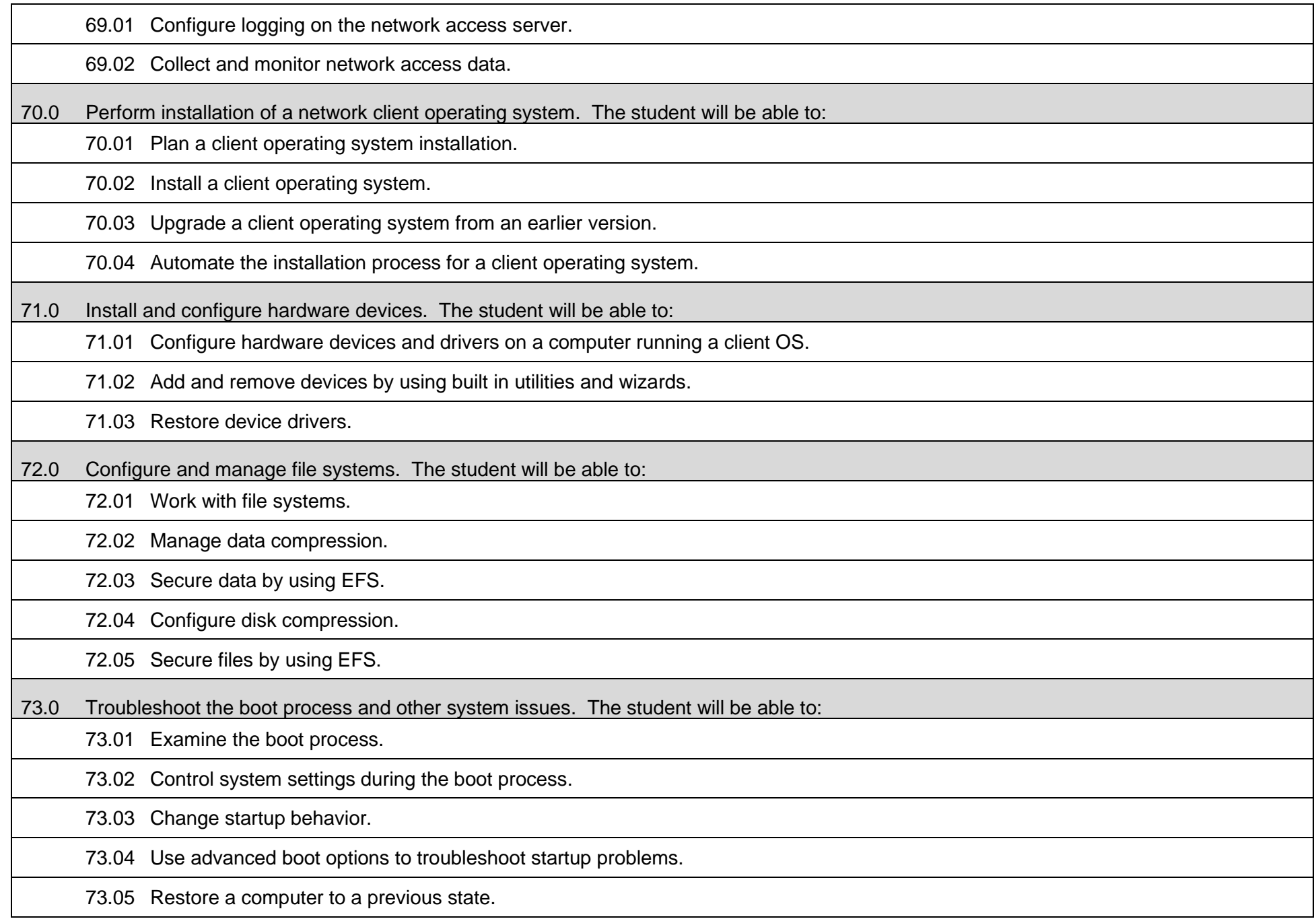

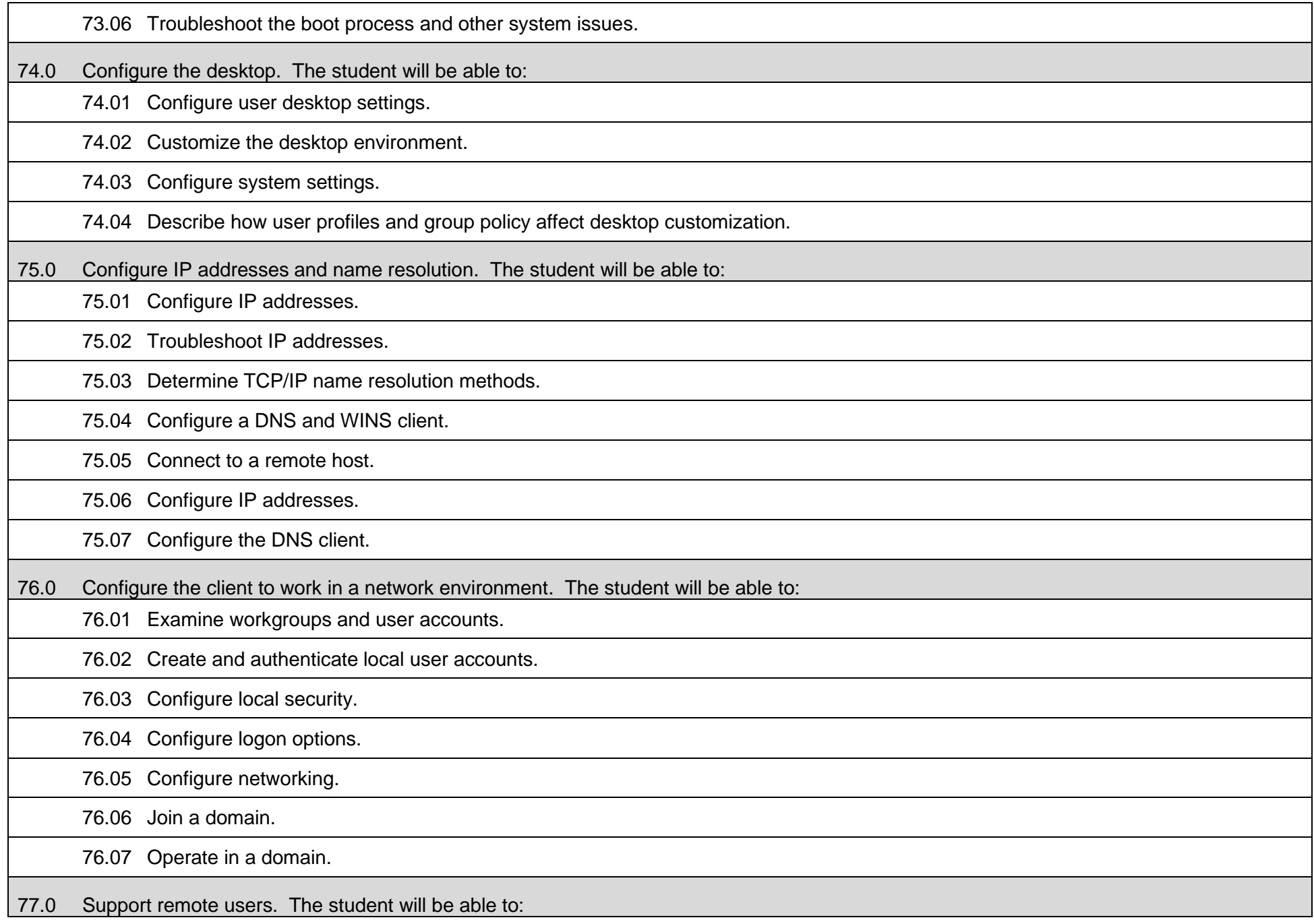

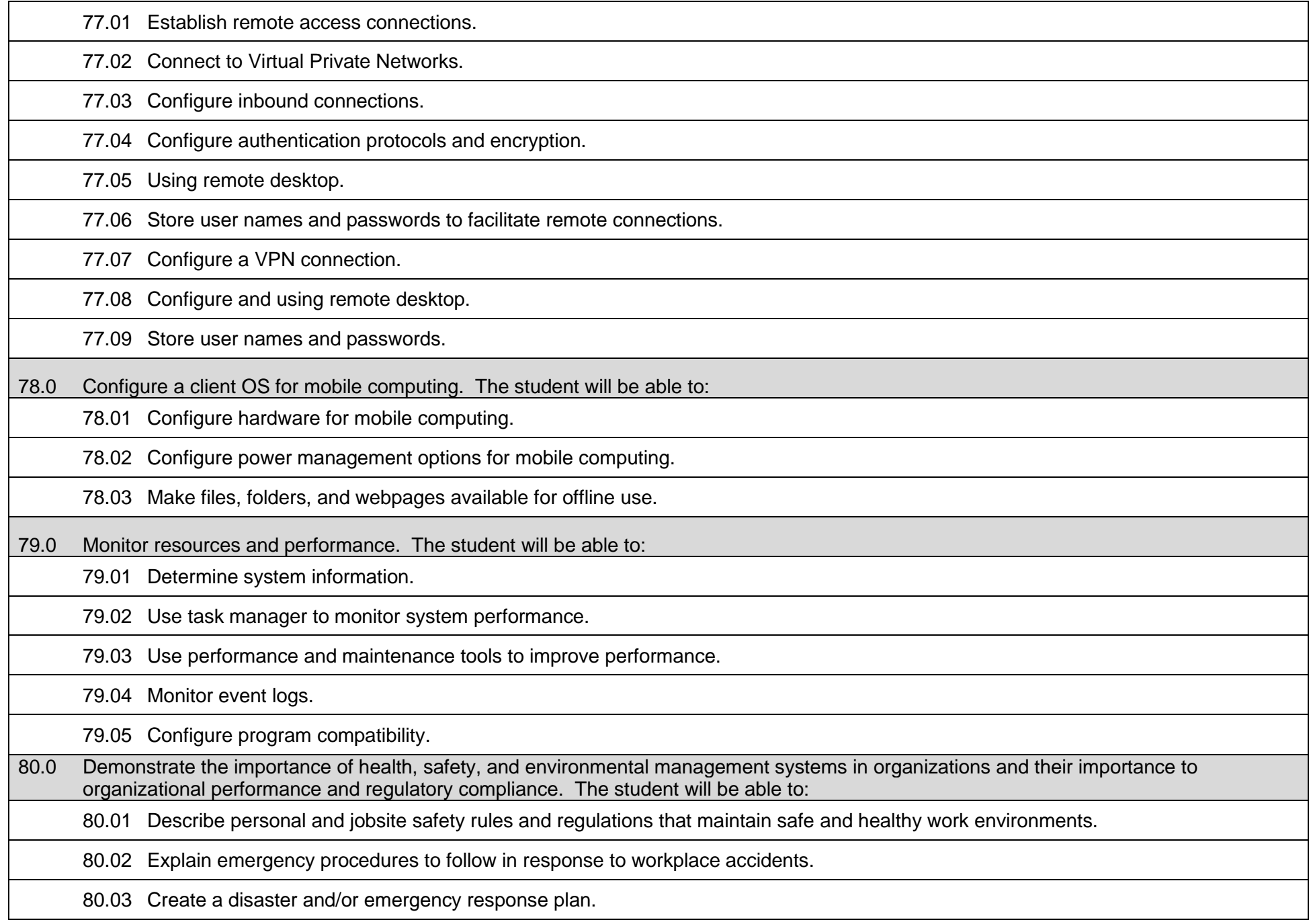

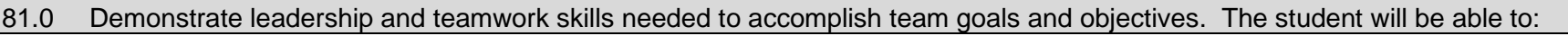

81.01 Employ leadership skills to accomplish organizational goals and objectives.

81.02 Establish and maintain effective working relationships with others in order to accomplish objectives and tasks.

81.03 Conduct and participate in meetings to accomplish work tasks.

81.04 Employ mentoring skills to inspire and teach others.

82.0 Explain the importance of employability skill and entrepreneurship skills. The student will be able to:

82.01 Identify and demonstrate positive work behaviors needed to be employable.

82.02 Develop personal career plan that includes goals, objectives, and strategies.

82.03 Examine licensing, certification, and industry credentialing requirements.

82.04 Maintain a career portfolio to document knowledge, skills, and experience.

82.05 Evaluate and compare employment opportunities that match career goals.

82.06 Identify and exhibit traits for retaining employment.

82.07 Identify opportunities and research requirements for career advancement.

82.08 Research the benefits of ongoing professional development.

82.09 Examine and describe entrepreneurship opportunities as a career planning option.

82.10 Research, compare and contrast investment opportunities.

# **Course Number: CTS0028 Occupational Completion Point: E Systems Engineer – 150 Hours – SOC Code 15-1143** 83.0 Apply communication skills (reading, writing, speaking, listening, viewing) in a courteous, concise, and correct manner on personal and professional levels. The student will be able to: 83.01 Communicate technical information in a concise, understandable manner to a non-technical audience both verbally and in writing. 84.0 Participate in work-based learning experiences. The student will be able to: 84.01 Participate in work-based learning experiences in a network support services environment. 84.02 Discuss the use of technology in a network support services environment. 84.03 Compare and contrast the software applications used in a network support services environment. 85.0 Plan a network infrastructure. The student will be able to: 85.01 Explain how to plan a network. 85.02 Explain how to prepare development and test environments. 85.03 Explain the concepts of managing and maintaining a network environment by using specific tools. 85.04 Explain the technologies and services implemented in a network. 86.0 Plan and optimize a TCP/IP physical and logical network. The student will be able to: 86.01 Discuss TCP/IP. 86.02 Plan a TCP/IP addressing scheme. 86.03 Optimize network performance. 87.0 Plan and troubleshoot routing. The student will be able to: 87.01 Describe how routing works. 87.02 Create a secure routing plan. 87.03 Identify TCP/IP routing trouble shooting tools. 87.04 Troubleshoot TCP/IP routing. 88.0 Plan a DHCP strategy. The student will be able to:

28

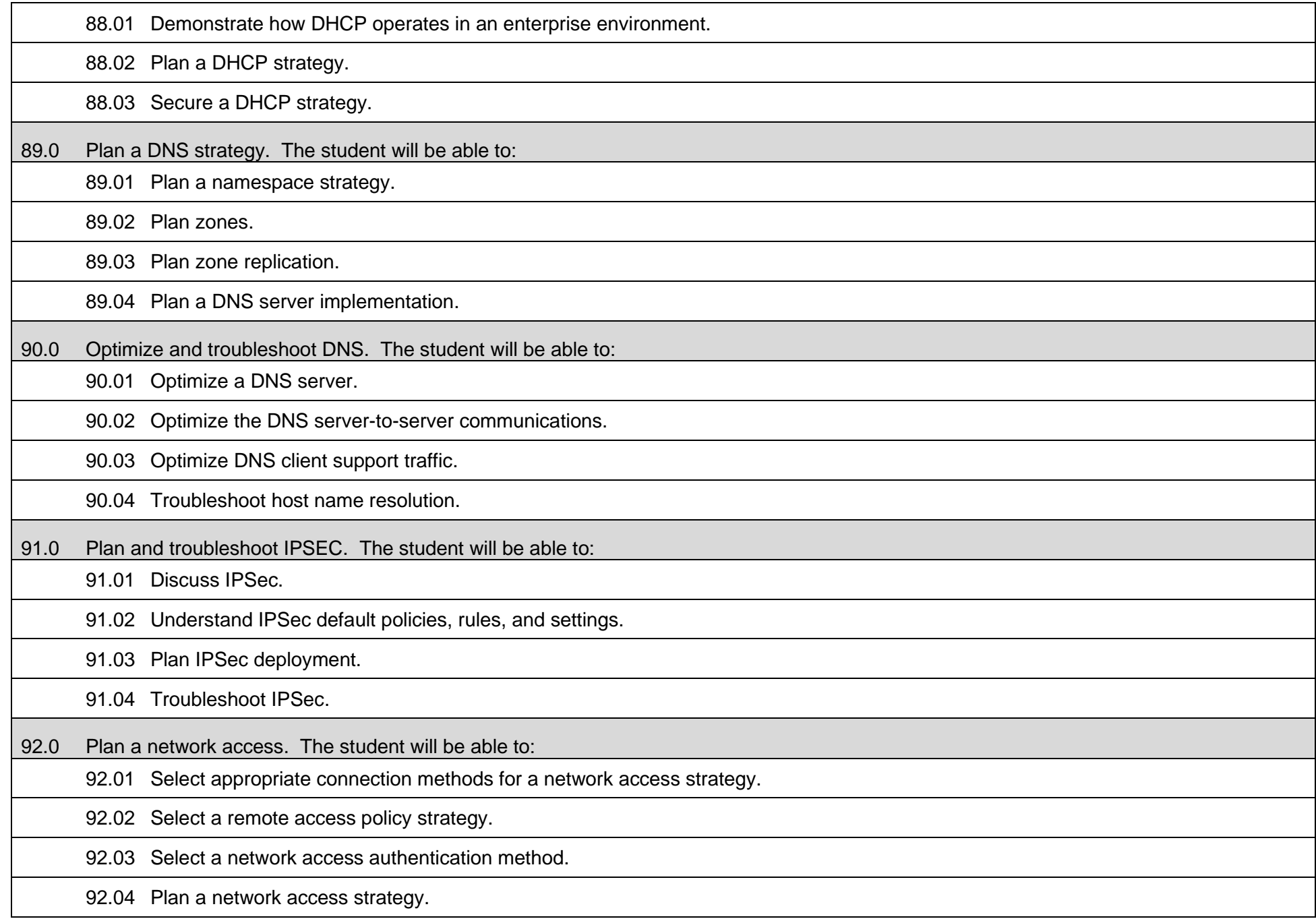

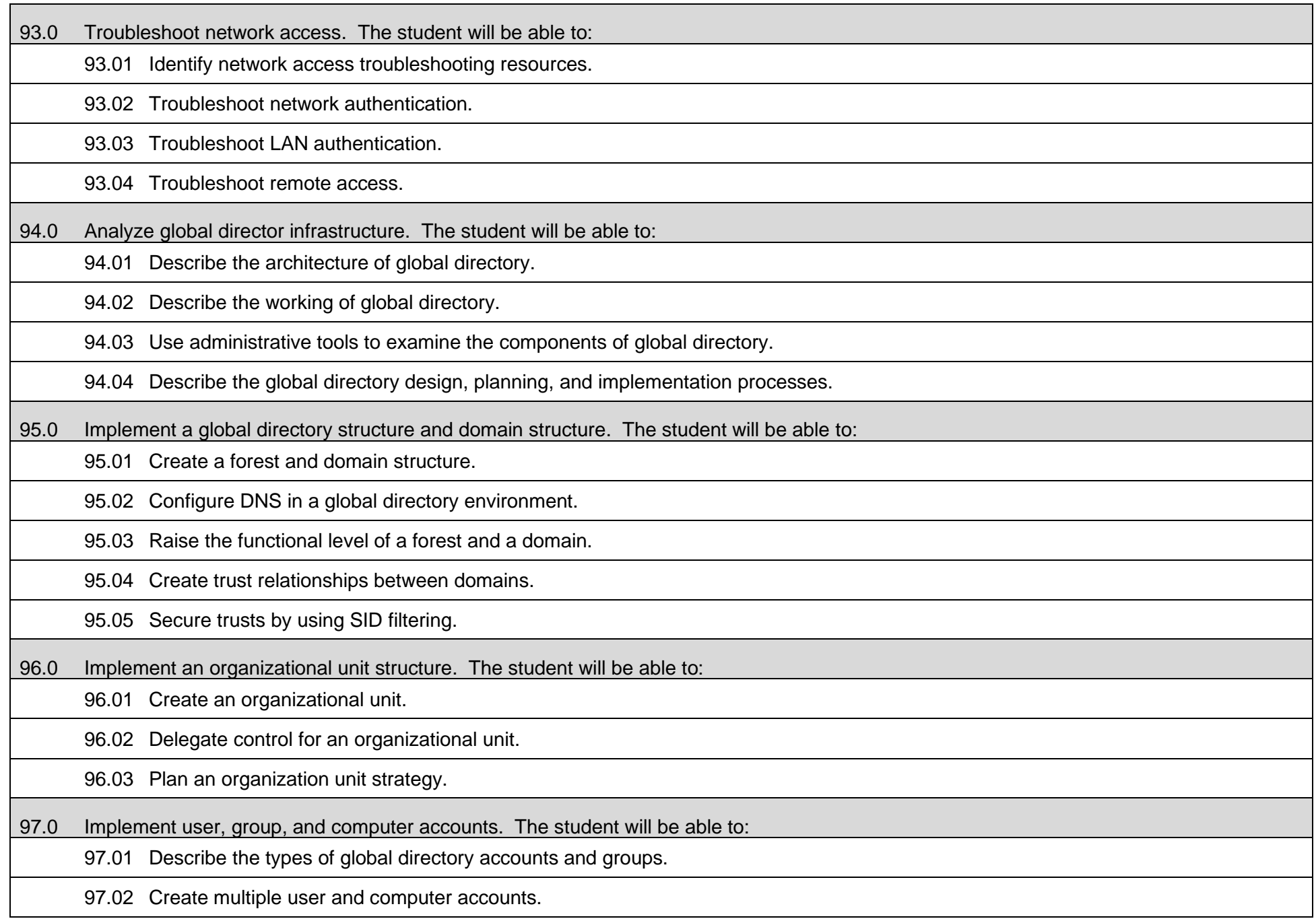

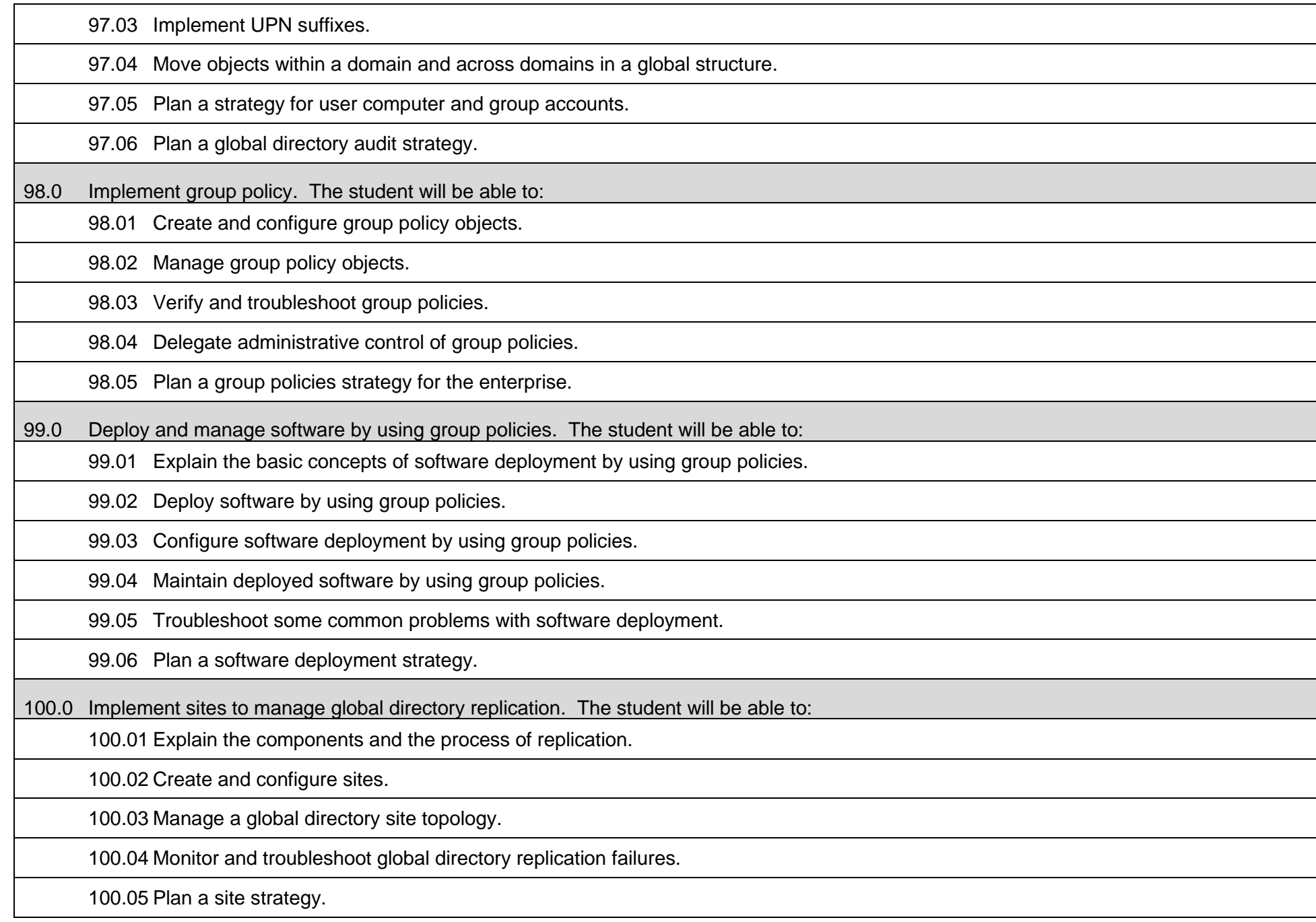

101.0 Implement placement of domain controllers. The student will be able to:

101.01 Implement a global catalog in a global directory.

101.02 Determine the placement of domain controllers in a global directory.

101.03 Create a plan for placing domain controllers in a global directory.

102.0 Use a framework for designing security and create a security design team. The student will be able to:

102.01 Describe common elements of security policies and procedures.

102.02 Create a security design framework.

102.03 Create a security design team.

103.0 Recognize and predict common threats by using a threat model. The student will be able to:

103.01 Explain common network vulnerabilities and how attackers can exploit them.

103.02 Predict threats to security by using the STRIDE (Spoofing, Tampering, Repudiation, Information disclosure, Denial of service, Elevation of privilege) threat model.

104.0 Apply a framework for planning risk management. The student will be able to:

104.01 Explain the purpose and operation of risk management.

104.02 Draft the elements of a risk management plan.

105.0 Design security for physical resources. The student will be able to:

105.01 Determine threats and analyze risks to physical resources.

105.02 Design security for physical resources.

106.0 Design security for computers. The student will be able to:

106.01 Determine threats and analyze risks to computers.

106.02 Design security for computers.

107.0 Design security for accounts. The student will be able to:

107.01 Determine threats and analyze risks to accounts.

107.02 Design security for accounts.

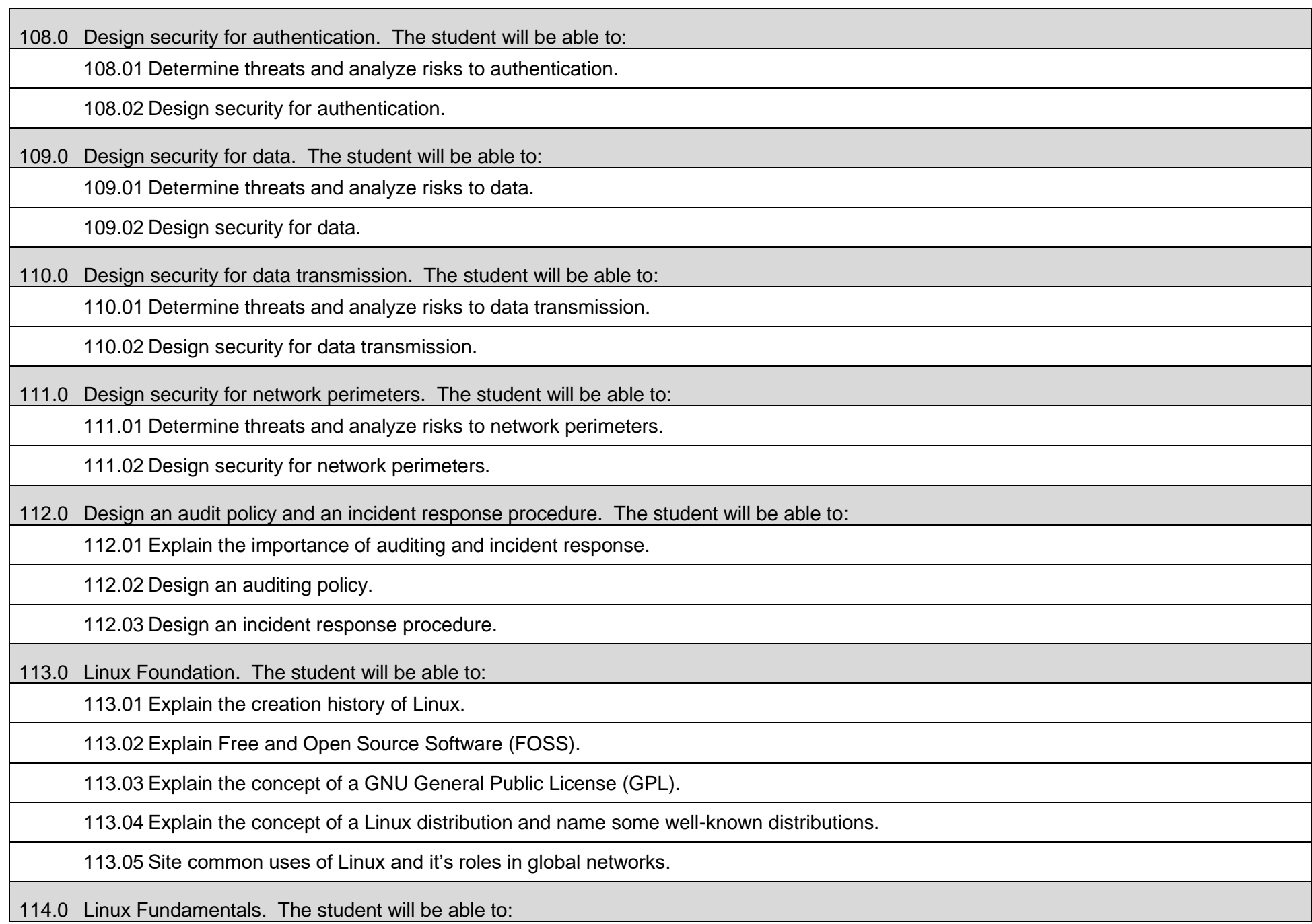

114.01 Access and utilize the command line interface shell.

114.02 Explain the purpose of and demonstrate the use of the super user and super user do (sudo) command.

114.03 Know where to get help and how to use the manual (man) pages.

114.04 Use non-graphical text editors such as vi and nano.

114.05 Use and create command aliases.

114.06 Adjust environmental variables and shell configuration files.

114.07 Demonstrate redirection, piping, standard input, standard output, & standard error.

114.08 Work with Directories, links, and files.

114.09 Describe the most common Filesystem Hierarchy Standard (FHS).

114.10 Compress and decompress files using standard Linux utilities.

115.0 Linux Installation. The student will be able to:

115.01 Plan and perform a Linux installation including harddrive partitioning, Logical Volumes (LV), and basic Logical Volume Management (LVM) operation.

115.02 Install various distributions of Linux in server and client modes.

115.03 Explain the boot loader and describe the most common boot loader, GRUB2.

116.0 Linux System Operation. The student will be able to:

116.01 Start, display, and kill running processes.

116.02 Explain the purpose of the Process ID (PID).

116.03 Explain the relationship of parent, child, and zombie processes.

116.04 Explain the role of systemd.

116.05 Update and upgrade running Linux systems.

116.06 Describe the use of shared libraries.

116.07 Mount volumes.

117.0 Linux Users Groups and Permissions. The student will be able to:

117.01 Display existing groups and users.

117.02 Create users.

117.03 Explain the use of the shadow password file.

117.04 Create groups.

117.05 Assign users to groups.

117.06 Explain how Linux uses file and folder ownership and group permissions.

117.07 Change ownership and group ownership of files and folders.

117.08 Explain the attributes read, write, execute (rwx).

117.09 Demonstrate the ability to change attributes using the single, multiple, and binary methods.

117.10 Describe the use of special permissions.

118.0 Linux Basic Security & System Monitoring. The student will be able to:

118.01 Configure network interfaces for IPv4 and IPv6.

118.02 Display iptables and create a new firewall rule.

118.03 Demonstrate the ability to read and manipulate system & security log files using head, tail, cat, less, and more.

118.04 Demonstrate the ability to backup system & security logs.

118.05 Create basic scripts to automate tasks.

118.06 Block logins, disable, and re-enable accounts.

118.07 Remove un-needed services and disable unused ports.

#### **Course Number: CTS0029 Occupational Completion Point: F Wireless Network Administrator – 150 Hours – SOC Code 15-1143**

119.0 Participate in simulated work-based learning experiences. The student will be able to:

119.01 Participate in simulated work-based learning experiences in a network support services environment.

119.02 Discuss the use of technology in a network support services environment.

119.03 Discuss the management/supervisory skills needed in a network support service environment.

120.0 Demonstrate proficiency in applying radio frequency (RF) technologies. The student will be able to:

120.01 Define and apply the basic concepts of RF behavior.

120.02 Understand the applications of basic RF antenna concepts.

120.03 Understand and apply the basic components of RF.

120.04 Identify some of the different uses for spread spectrum technologies.

120.05 Comprehend the differences between, and apply the different types of spread spectrum technologies.

120.06 Identify and apply the concepts which make up the functionality of spread spectrum technology.

120.07 Identify the laws set forth by the FCC that govern spread spectrum technology, including power outputs, frequencies, bandwidths, hop times, and dwell times.

121.0 Develop an awareness of wireless LAN technologies. The student will be able to:

121.01 Identify and apply the processes involved in authentication and association.

121.02 Recognize the concepts associated with wireless LAN service sets.

121.03 Understand the implications of the following power management features of wireless LANs.

121.04 Specify the modes of operation involved in the movement of data traffic across wireless LANs.

122.0 Perform implementation and management activities. The student will be able to:

122.01 Identify the technology roles for which wireless LAN technology is an appropriate technology application.

122.02 Identify the purpose of infrastructure devices and explain how to install, configure, and manage them.

122.03 Identify the purpose of wireless LAN client devices and explain how to install, configure, and manage them.

122.04 Identify the purpose of wireless LAN gateway devices and explain how to install, configure, and manage them.

122.05 Identify the basic attributes, purpose, and function of types of antennas.

122.06 Describe the proper locations and methods for installing antennas.

122.07 Explain the concepts of polarization, gain, beamwidth, and free-space path loss as they apply to implementing solutions that require antennas.

122.08 Identify the use of wireless LAN accessories and explain how to install, configure, and manage them.

122.09 Identify, understand, correct or compensate for wireless LAN implementation challenges.

122.10 Explain how antenna diversity compensates for multipath.

122.11 Identify and understand the importance and process of conducting a thorough site survey.

122.12 Identify and understand the importance of the necessary tasks involved in preparing to do an RF site survey.

122.13 Identify the necessary equipment involved in performing a site survey.

122.14 Understand the necessary procedures involved in performing a site survey.

122.15 Identify and understand site survey reporting procedures.

123.0 Develop an awareness of wireless security systems. The student will be able to:

123.01 Identify the strengths, weaknesses and appropriate uses of wireless LAN security techniques including the use of WVLAN's.

123.02 Describe types of wireless LAN security attacks, and explain how to identify and prevent them.

123.03 Given a wireless LAN scenario, identify the appropriate security solution from the following available wireless LAN security solutions.

123.04 Explain the uses of corporate security policies and how they are used to secure a wireless LAN.

123.05 Identify how and security precautions are used to secure a wireless LAN.

124.0 Demonstrate knowledge of wireless industry standards. The student will be able to:

124.01 Identify, apply and comprehend the differences between wireless LAN standards.

124.02 Understand the roles of organizations in providing direction and accountability within the wireless LAN industry.

124.03 Identify the differences between the ISM and UNII bands.

124.04 Identify and understand the differences between the power output rules for point-to-point and point-to-multipoint links.

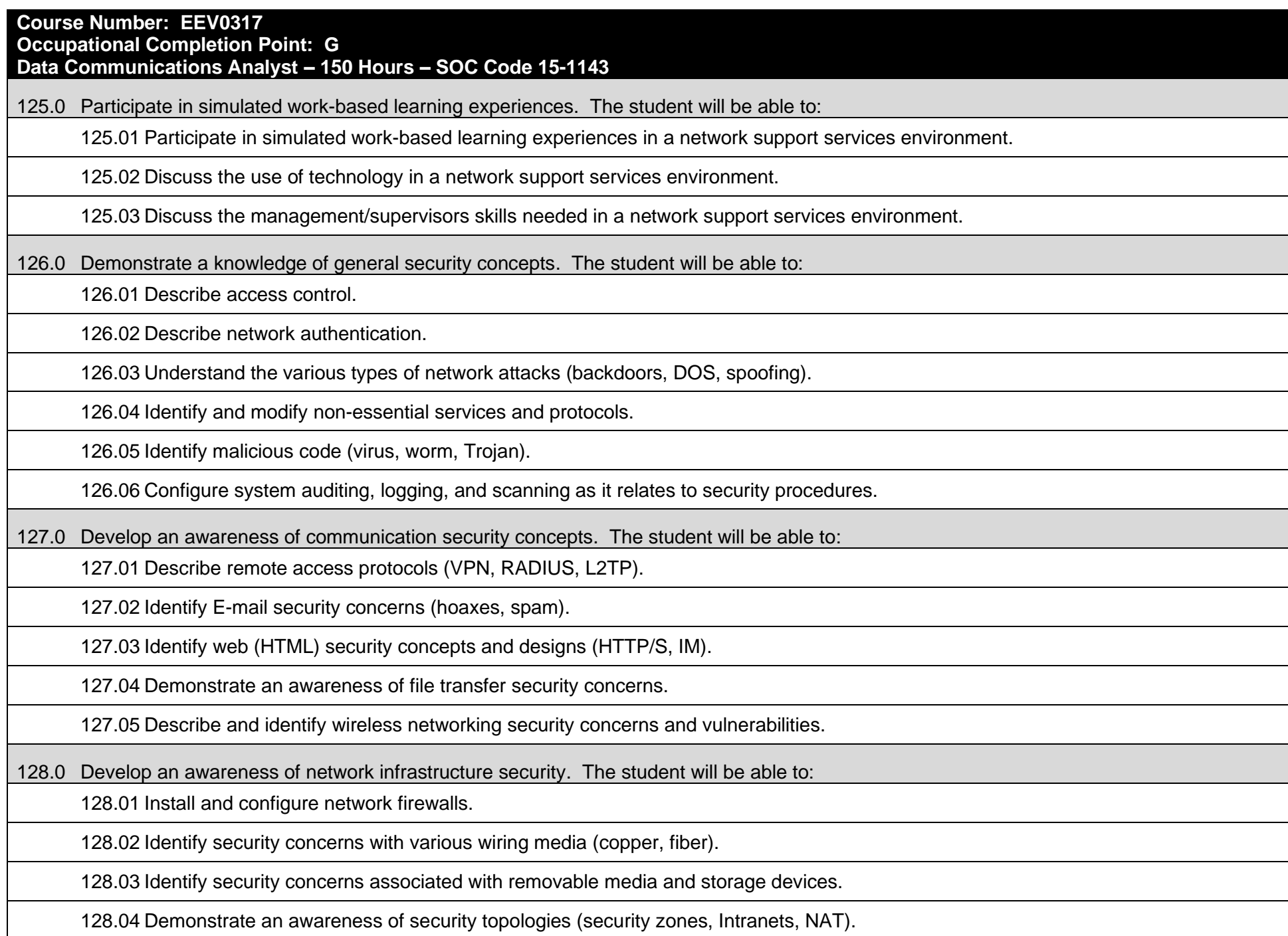

128.05 Configure and use intrusion detection software.

128.06 Establish security baselines (updates, patches, hot fixes, Access Control lists).

128.07 Demonstrate the ability to configure a Virtual Private Network (VPN).

128.08 Describe the function of Network Address Translation (NAT).

129.0 Develop an awareness of cryptography and its relation to security. The student will be able to:

129.01 Demonstrate an understanding of security algorithms and encryption.

129.02 Use and apply Public Key Certificates.

129.03 Demonstrate an understanding of standards and protocols in commerce.

130.0 Incorporate organizational and operational security in an appropriate and effective manner. The student will be able to:

130.01 Describe how to establish a network security policy.

130.02 Explain the importance of physical security to protect network resources.

130.03 Identify and use disaster recovery procedures.

130.04 Describe the importance of business continuity and its relationship to network and corporate security.

130.05 Describe security policies and procedures that would be used in a business environment.

130.06 Explain the importance of privilege management (access, password management, sign-on).

130.07 Describe the concept of forensics as it applies to network security (obtaining evidence of security breaches).

130.08 Explain the importance of educating users and supervisors in regard to network security.

130.09 Create documentation that describes standards and guidelines for a network security system.

### **Additional Information**

## **Laboratory Activities**

Laboratory investigations that include scientific inquiry, research, measurement, problem solving, emerging technologies, tools and equipment, as well as, experimental, quality, and safety procedures are an integral part of this career and technical program/course. Laboratory investigations benefit all students by developing an understanding of the complexity and ambiguity of empirical work, as well as the skills required to manage, operate, calibrate and troubleshoot equipment/tools used to make observations. Students understand measurement error; and have the skills to aggregate, interpret, and present the resulting data. Equipment and supplies should be provided to enhance hands-on experiences for students.

### **Career and Technical Student Organization (CTSO)**

Phi Beta Lambda and Business Professionals of America (BPA) are the intercurricular student organizations providing leadership training and reinforcing specific career and technical skills. Career and Technical Student Organizations provide activities for students as an integral part of the instruction offered.

### **Cooperative Training – OJT**

On-the-job training is appropriate but not required for this program. Whenever offered, the rules, guidelines, and requirements specified in the OJT framework apply.

### **Basic Skills**

In a Career Certificate Program offered for 450 hours or more, in accordance with Rule 6A-10.040, F.A.C., the minimum basic skills grade levels required for postsecondary adult career and technical students to complete this program are: Computation (Mathematics) and Communications (Reading Language Arts). These grade level numbers correspond to a grade equivalent score obtained on a state designated basic skills examination.

Adult students with disabilities, as defined in Section 1004.02, Florida Statutes, may be exempted from meeting the Basic Skills requirements (Rule 6A-10.040). Students served in exceptional student education (except gifted) as defined in s. 1003.01, F.S., may also be exempted from meeting the Basic Skills requirement. Each school district and Florida College must adopt a policy addressing procedures for exempting eligible students with disabilities from the Basic Skills requirement as permitted in Section 1004.91.

### **Accommodations**

Federal and state legislation requires the provision of accommodations for students with disabilities to meet individual needs and ensure equal access. Postsecondary students with disabilities must self-identify, present documentation, request accommodations if needed, and develop a plan with their counselor and/or instructors. Accommodations received in postsecondary education may differ from those received in secondary education. Accommodations change the way the student is instructed. Students with disabilities may need accommodations in such areas as

instructional methods and materials, assignments and assessments, time demands and schedules, learning environment, assistive technology and special communication systems. Documentation of the accommodations requested and provided should be maintained in a confidential file.

Note: postsecondary curriculum and regulated secondary programs cannot be modified.

### **Additional Resources**

For additional information regarding articulation agreements, Bright Futures Scholarships, Fine Arts/Practical Arts Credit and Equivalent Mathematics and Equally Rigorous Science Courses please refer to: <http://www.fldoe.org/academics/career-adult-edu/career-tech-edu/program-resources.stml>